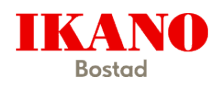

## **Tillvalsbeställning Brf Gymma**

#### **Datum: 2022-08-24 Bostad: 1-1101**

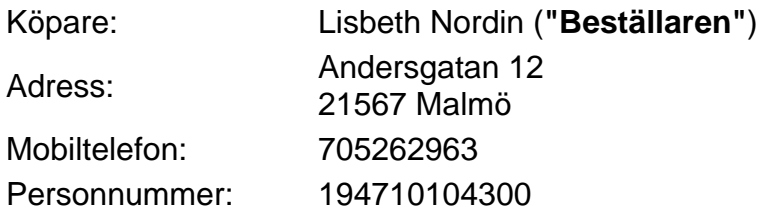

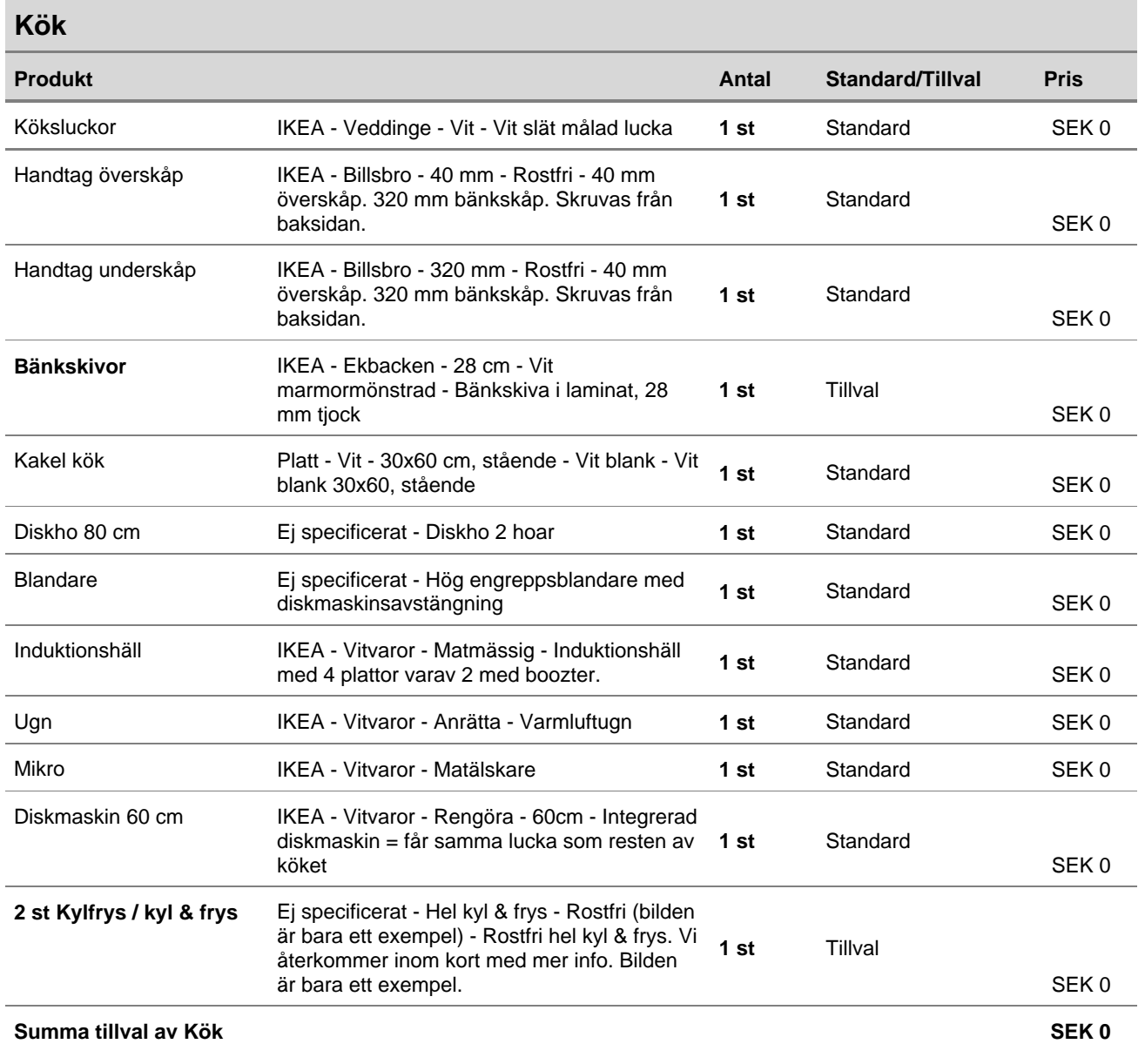

## **Badrum**

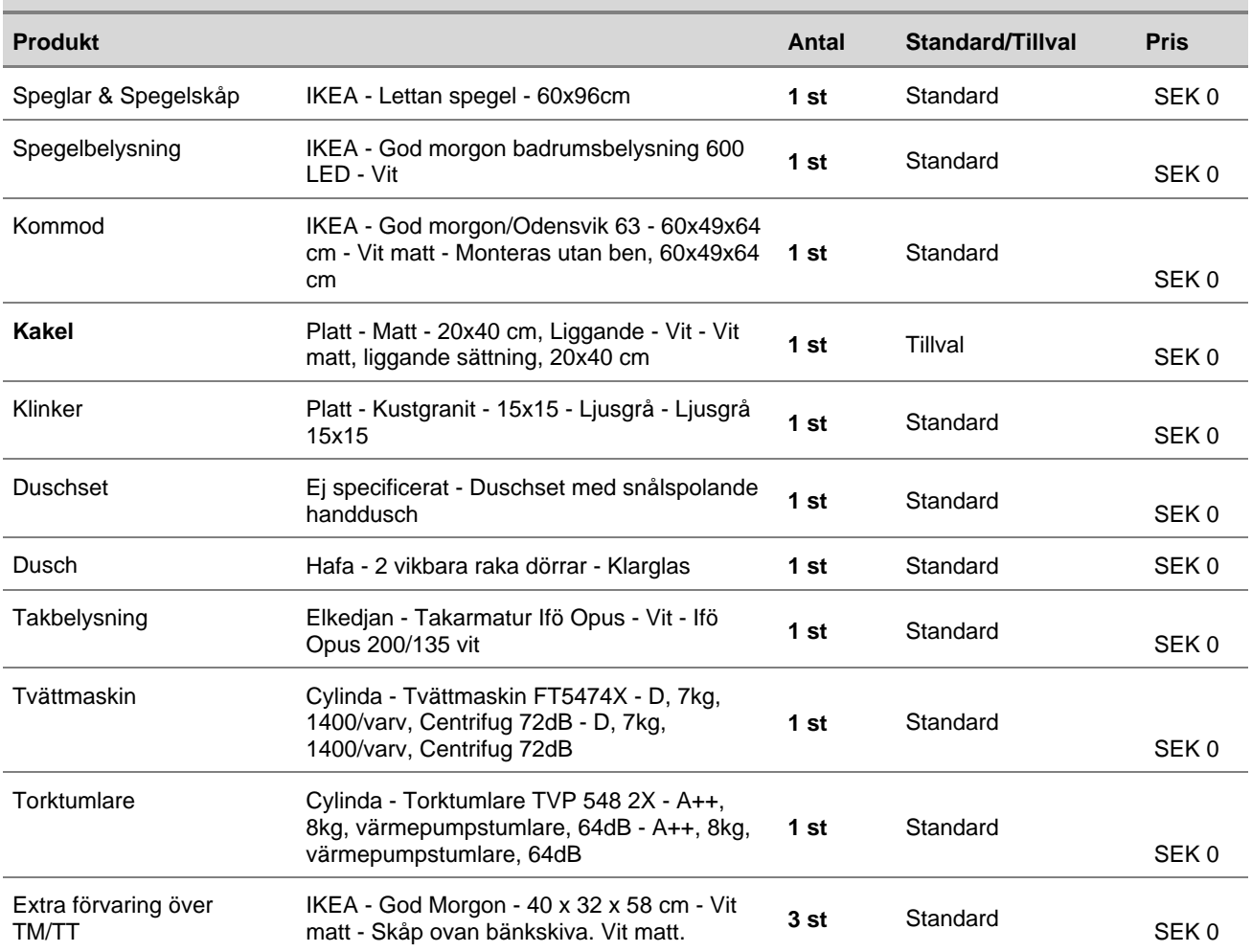

#### **Summa tillval av Badrum SEK 0**

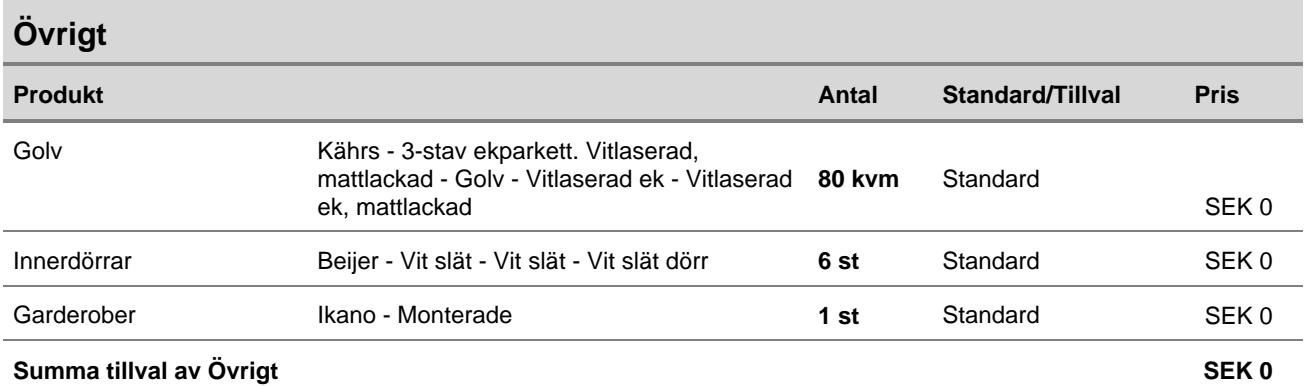

## **Gäst WC**

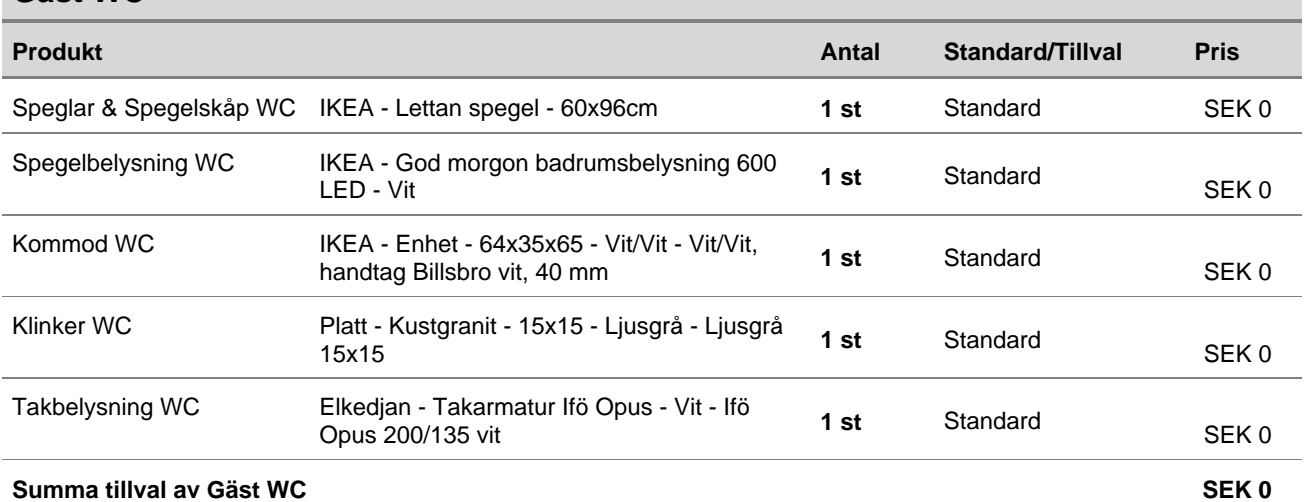

**Totalsumma: SEK 0**

## **Villkor**

## **Bostadsrättsköparens val och tillval**

Ditt blivande hem utrustas med en genomgående bra inredning, som vi har valt att kalla Inredarens val. Men för att du skall kunna sätta din egen prägel på just din bostad så har vi utöver Inredarens val föreslagit ett antal tillval. Inredarens val och tillvalsmöjligheter finns presenterade i tillvalskatalogen.

## **Inredarens val och tillval**

Inredarens val är det som ingår i bostaden enligt Rumsbeskrivningen. Inredarens val kan endast bytas ut mot tillvalserbjudande, det vill säga ej tas bort utan annat alternativ. Om inga tillval görs kommer din bostad att utrustas enligt Inredarens val. Tillvalen kan vara kostnadsfria eller ha en tilläggskostnad baserad på mellanskillnaden på priset av basutbudet och priset på tillvalet. I tillvalspriset ingår material- och hanteringskostnader, arbetskostnader m.m. samt mervärdesskatt

## **Stopptider**

Stopptiden anger det datum vid vilken samtliga val skall vara godkända av beställaren och inredaren. Passeras stopptiden inreds bostaden enligt Inredarens val. Möte och förfrågningar kring bostadens inredning skall således inkomma i god tid innan stopptid.

#### **Inredningsavtal**

Inredningsvalet sammanställs och resulterar i ett juridiskt bindande dokument mellan dig och Ikano Bostadsutveckling AB. Avtalet utgör grund för beställningen och medför att en noggrann kontroll av detta dokument måste göras av dig så att ingenting saknas eller är felaktigt. Avtalet är bindande och fullföljs även om bostadsköpet inte fullföljs. Ditt inredningsval är en affär mellan Ikano Bostadsutveckling AB och dig, till skillnad från bostadsaffären där din kontraktspart är bostadsrättsföreningen.

#### **Priser**

Samtliga redovisade priser inkluderar mervärdesskatt. I bostadens pris ingår Inredarens val. De redovisade priserna är mellanskillnadspriser mellan basutbud och tillval och inkluderar montering, material- och hanteringskostnader samt arbetskostnader.

## **Vitvaror**

Avtalet med vitvaruleverantören säger att de skall leverera den senaste modellen i serien om serien uppdateras alternativt leverera likvärdig produkt om serien utgår under tiden för husbygget. Detta kan innebära att artikelbeteckning förändras. Avtalet medger även att ingen avisering om artikelförändring eller produktbyte sker såvida inte funktion eller design synnerligen förändras. Vid byte av produkt värderas i första hand funktion. Enbart om produkt utgår och inte ersätts av likvärdig kommer avisering att ske.

## **Egna inköp**

Vi åtar oss inte att installera produkter inköpta och/eller levererade av dig.

## **Betalningsvillkor tillval**

Betalning av tillval sker mot faktura. De personliga valen som har en kostnad faktureras vid två tillfällen. 50 procent i samband med att valen görs och resterande tillval faktureras cirka fyra veckor innan inbokat tillträde. Vid betalning via Internet, vänligen uppge bostadsrättsföreningens namn, aktuellt bostadsnummer samt för- och efternamn. På tillträdesdagen skall kvitto på slutbetalt inredningsval uppvisas vid utkvittering av nycklar.

## **Besiktning**

Innan tillträdet av bostaden utförs en slutbesiktning av en oberoende besiktningsman. Besiktningen sker mellan beställaren (bostadsrättsföreningen) och entreprenören. Du som köpare erbjuds att närvara vid detta tillfälle och kan då framföra synpunkter till besiktningsmannen samt kontrollera att dina eventuella tillval är riktiga. Inbjudan till besiktning sker genom mail eller brev.

## **Övrigt**

Ikano Bostadsutveckling AB reserverar sig för att vissa varor kan utgå ur sortimentet och ersätts då med likvärdig produkt. Överblivet material tillfaller Ikano Bostadsutveckling AB.

# Verifikat

Transaktion 09222115557475708398

## Dokument

Tillvalsbeställning Huvuddokument 5 sidor Startades 2022-08-24 09:31:25 CEST (+0200) av Ej namngiven part (1) Färdigställt 2022-08-25 10:08:17 CEST (+0200)

## Initierare

## Ej namngiven part (1)

e-signing@homemaker.io

## Signerande parter

#### Malin Lindkvist (ML)

Malin.Lindkvist@ikanobostad.se Signerade 2022-08-25 10:08:17 CEST (+0200) Lisbeth Nordin (LN) Personnummer 194710104300 lisbeth.nordin.47.ln@gmail.com

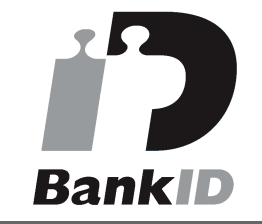

Namnet som returnerades från svenskt BankID var "Eva Lisbeth Nordin" Signerade 2022-08-24 17:40:46 CEST (+0200)

Detta verifikat är utfärdat av Scrive. Information i kursiv stil är säkert verifierad av Scrive. Se de dolda bilagorna för mer information/bevis om detta dokument. Använd en PDF-läsare som t ex Adobe Reader som kan visa dolda bilagor för att se bilagorna. Observera att om dokumentet skrivs ut kan inte integriteten i papperskopian bevisas enligt nedan och att en vanlig papperutskrift saknar innehållet i de dolda bilagorna. Den digitala signaturen (elektroniska förseglingen) säkerställer att integriteten av detta dokument, inklusive de dolda bilagorna, kan bevisas matematiskt och oberoende av Scrive. För er bekvämlighet tillhandahåller Scrive även en tjänst för att kontrollera dokumentets integritet automatiskt på: https://scrive.com/verify

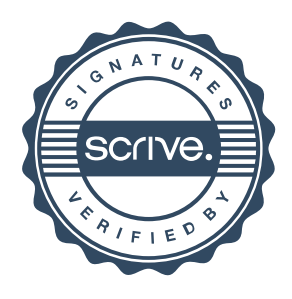